#### Modelos de crescimento populacional:

Aula 7 12/04/2016

### **Modelos de crescimento populacional:**

Modelos matemáticos que nos permitem prever a variação do tamanho de populações ao longo do tempo

Variam de modelos simples (com poucas variáveis) a modelos mais complexos e reais.

## Modelos de crescimento populacional:

-Exponencial

-Logístico

-Estruturado

• Exponencial (Denso-independente);

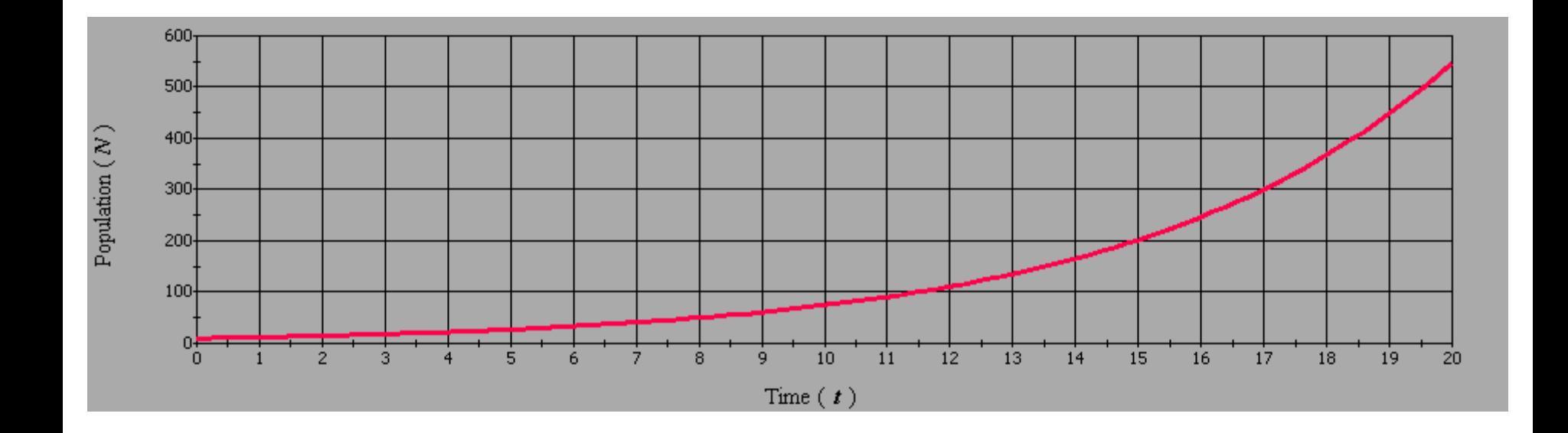

• Exponencial (Denso-independente);

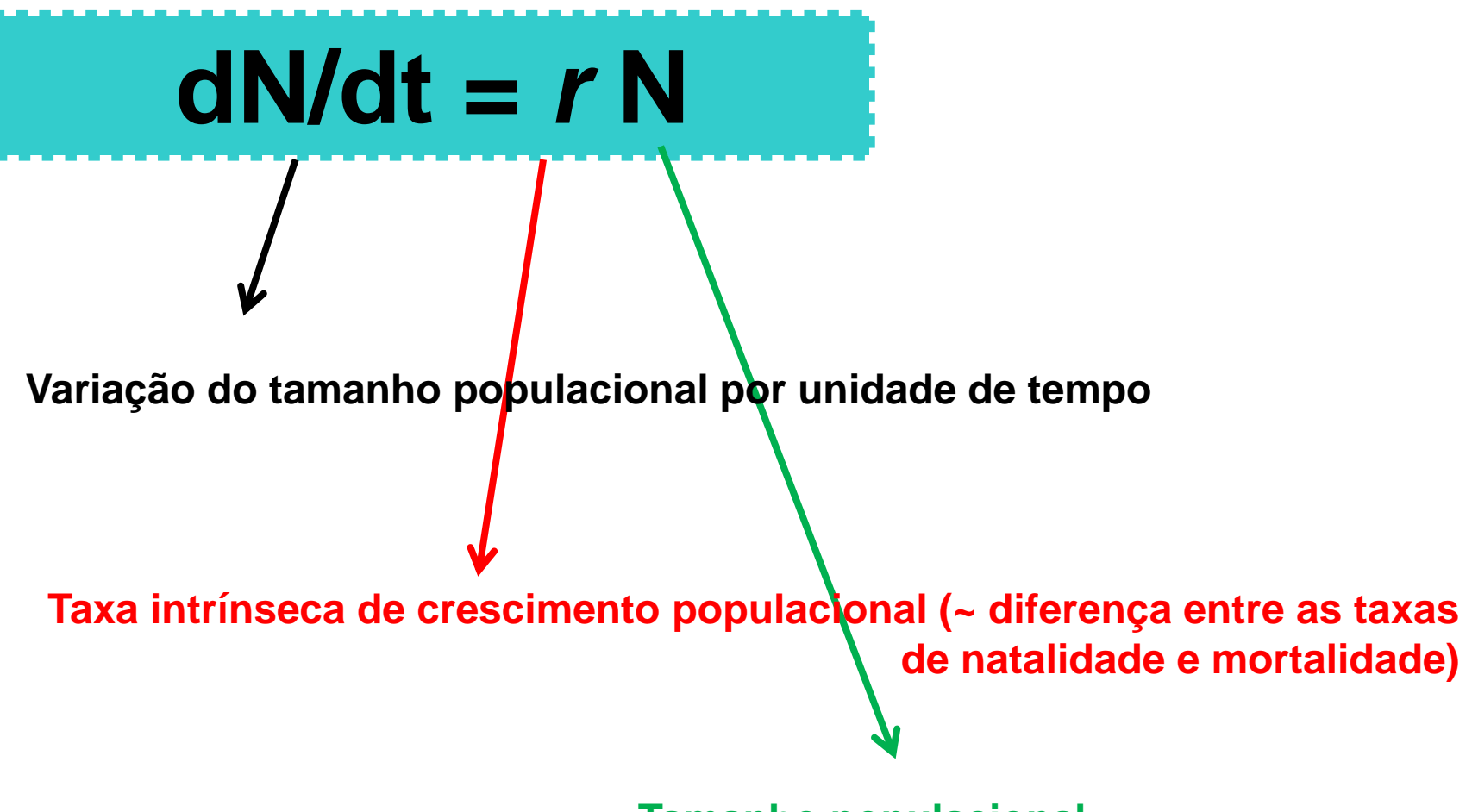

**Tamanho populacional**

• Exponencial (Denso-independente);

Se  $N = 10 e r = 0,1$ 

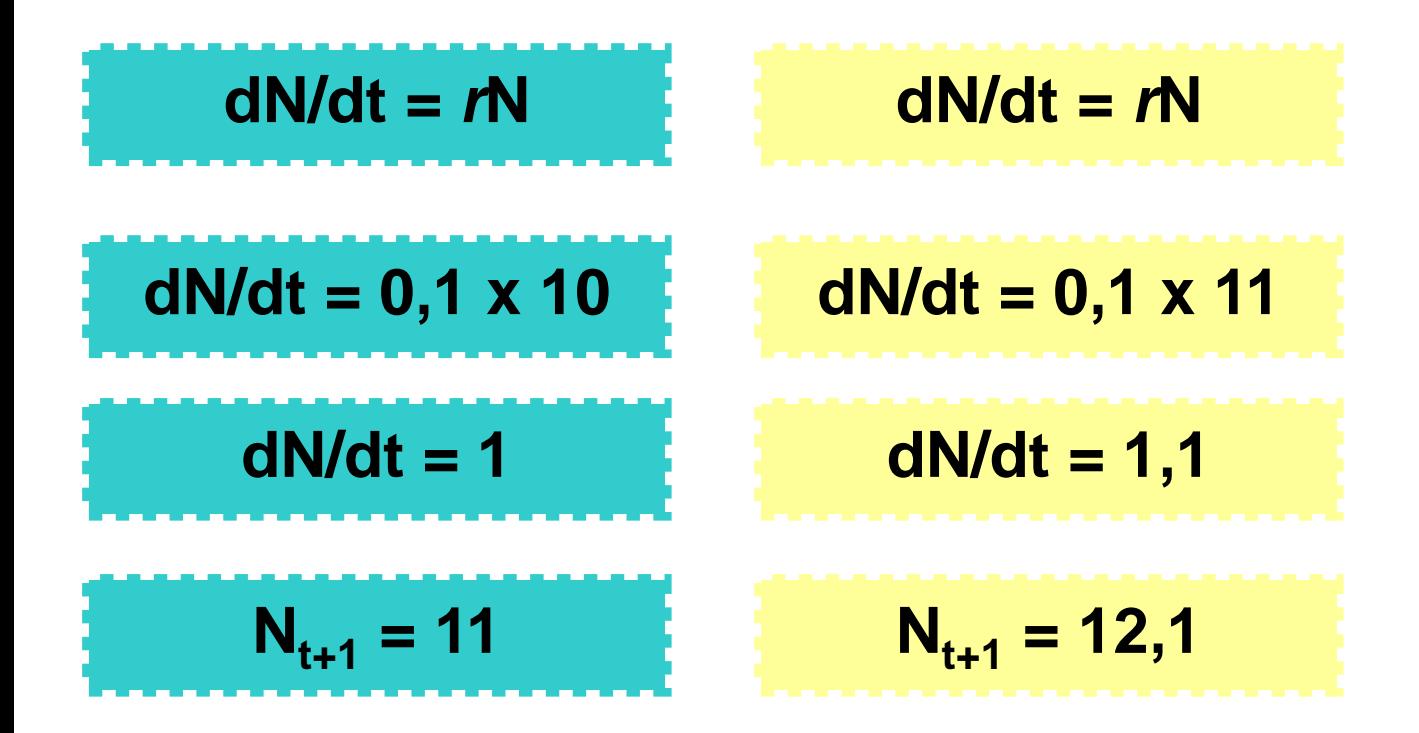

• Exponencial (Denso-independente);

Se  $N = 100$  e  $r = 0,1$ 

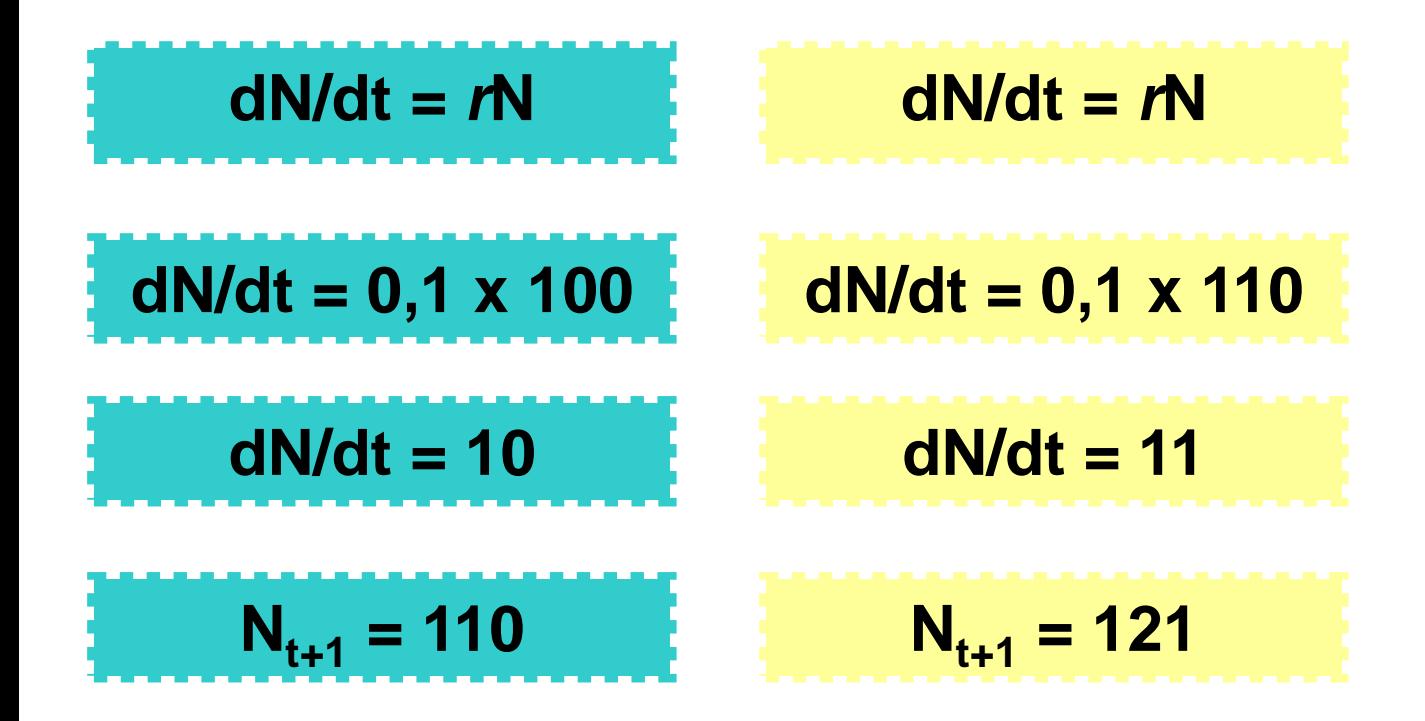

• Exponencial (Denso-independente);

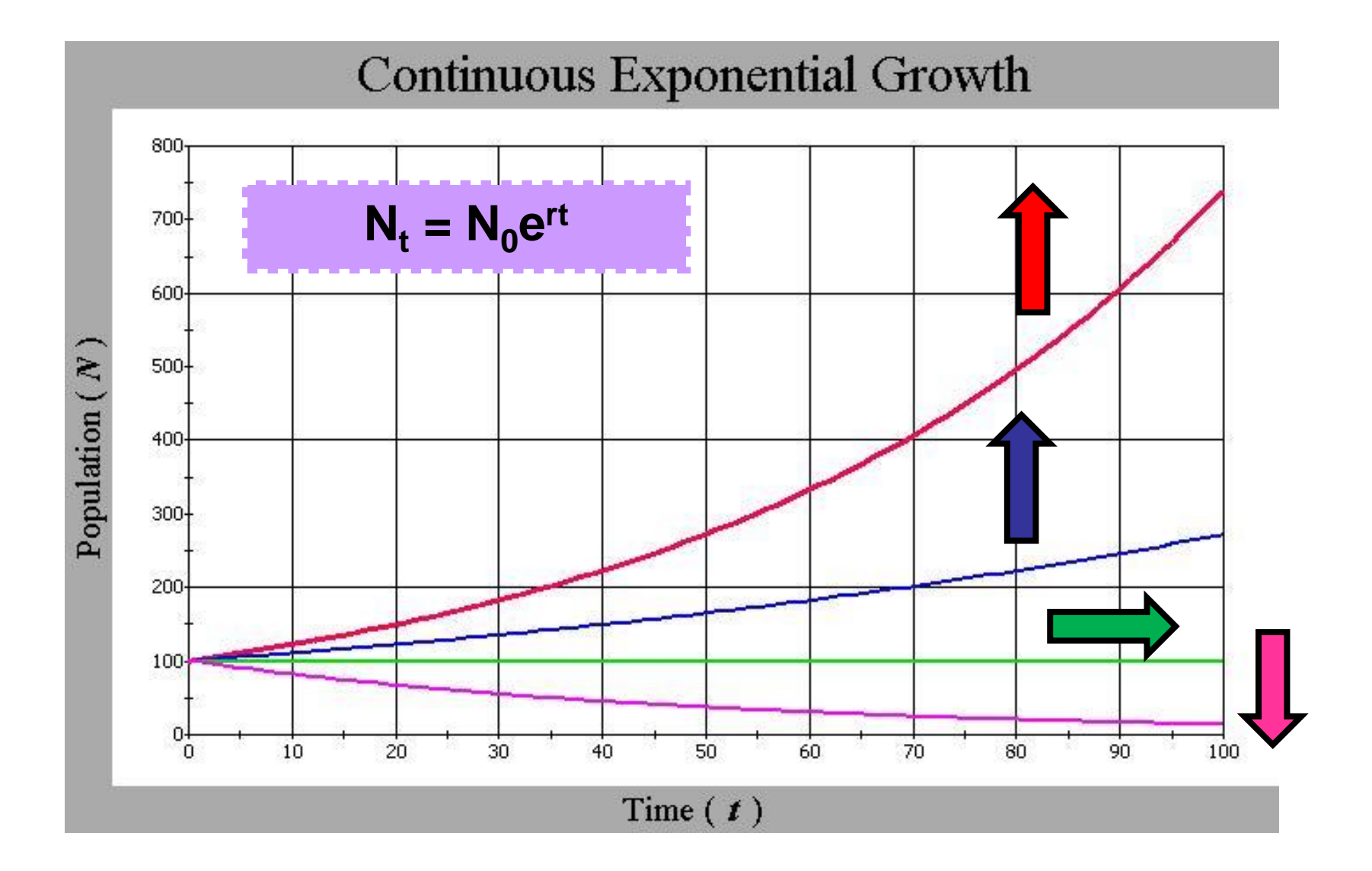

• **Logístico (Denso-dependente)**

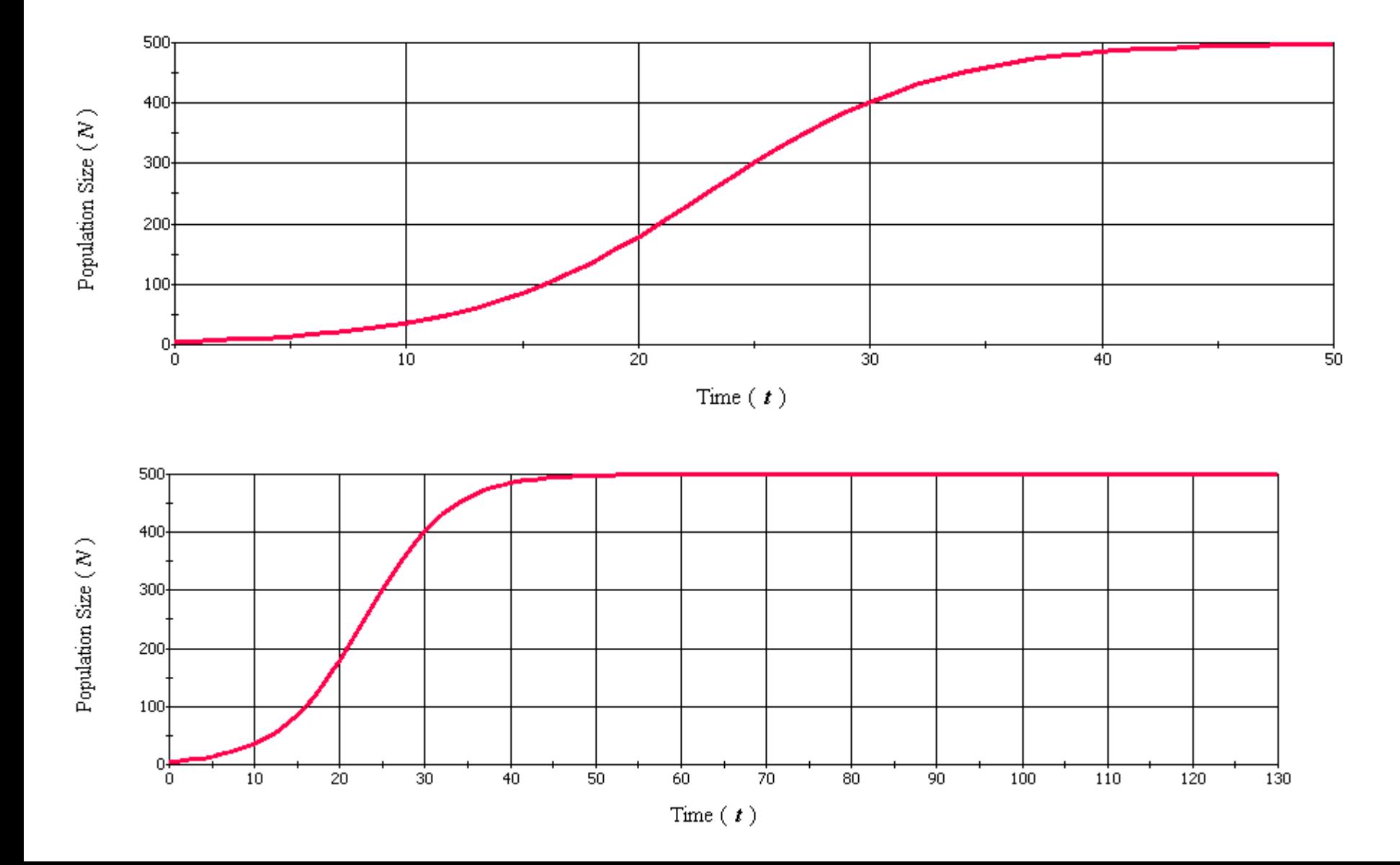

• Logístico (Denso-dependente)

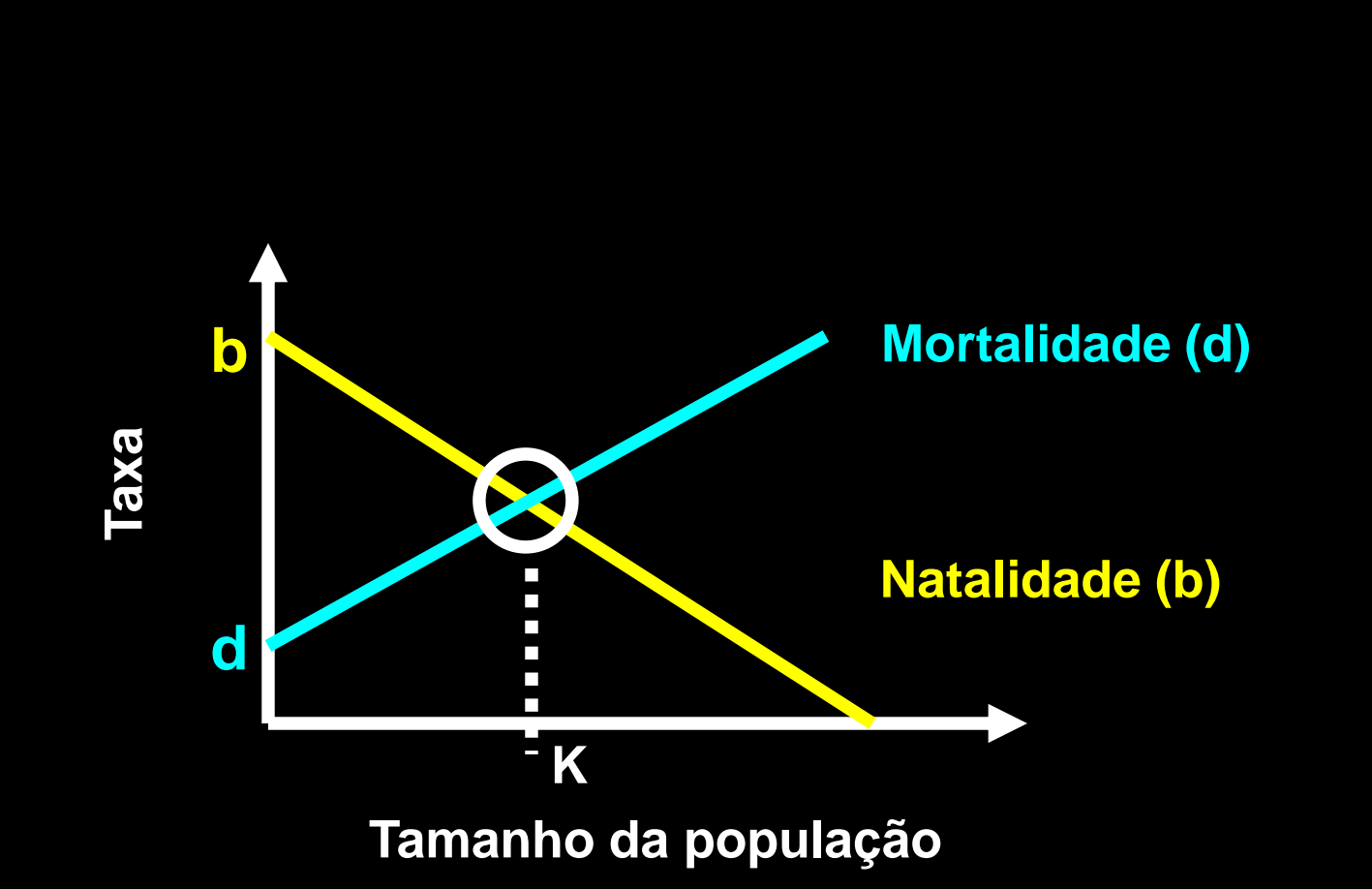

**K = capacidade suporte do ambiente**

• Logístico (Denso-dependente)

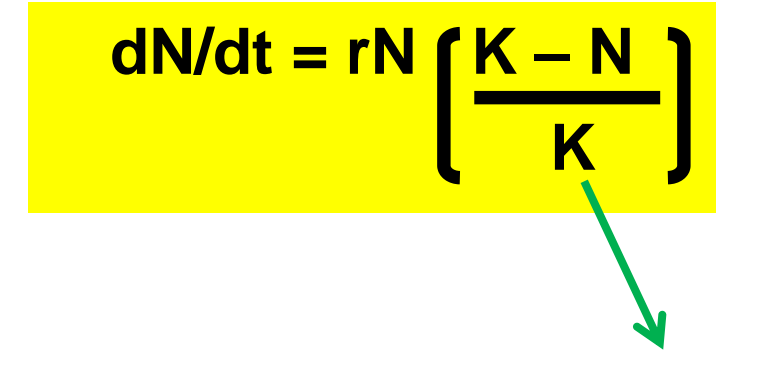

**Capacidade suporte**

#### Crescimento logístico de populações:

## **dN/dt = rN ( 1 – N / K)**

**(1 – N / K) >** porção não utilizada da capacidade suporte

Exemplo:

- Se K = 100, N = 8; a porção não utilizada é (1 8/100);
- $1 0.08 = 0.92$

A população é pequena e cresce a 92% da taxa de crescimento potencial (crescimento exponencial);

 $dN/dt = rN(0,92)$ 

#### Crescimento logístico de populações:

## **dN/dt = rN ( 1 – N / K)**

**(1 – N / K) >** porção não utilizada da capacidade suporte

Exemplo:

Se K = 100, N = 95; a porção não utilizada é (1 – 95/100);

 $1 - 0.95 = 0.05$ 

A população é grande e cresce a 5% da taxa de crescimento potencial (crescimento exponencial);

 $dN/dt = rN(0,05)$ 

#### Crescimento logístico de populações:

## **dN/dt = rN ( 1 – N / K)**

**(1 – N / K) >** porção não utilizada da capacidade suporte

Exemplo:

Se K = 100, N = 100; a porção não utilizada é (1 – 100/100);

 $1 - 1 = 0.00$ 

A população atingiu a capacidade suporte e parou de crescer;  $dN/dt = rN(0,00)$ 

Crescimento populacional:

• Logístico (Denso-dependente)

$$
N_t = \frac{K}{1 + [(K - N_0)/N_0] e^{-rt}}
$$

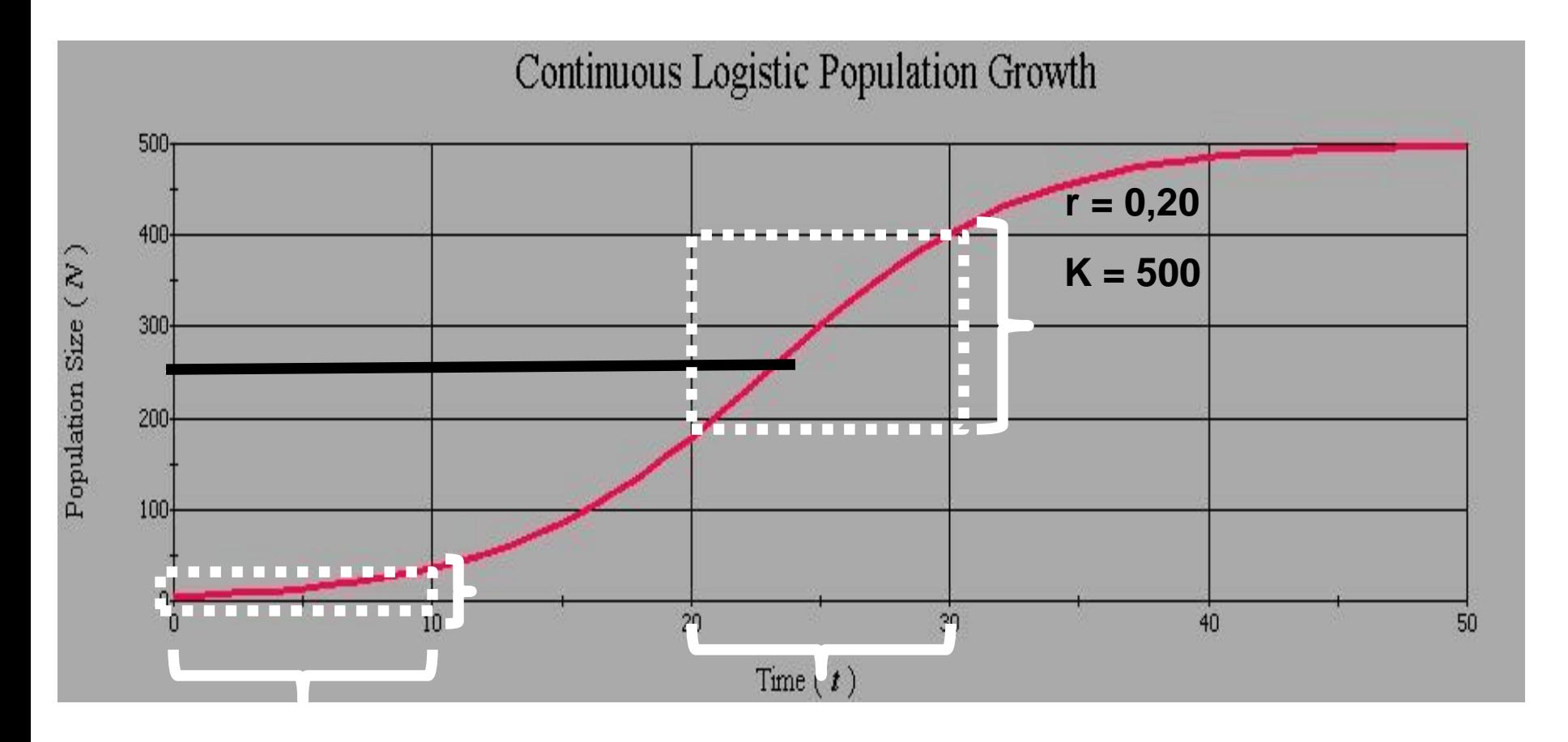

**Em que tamanho a população vermelha cresce com maior velocidade?**

Crescimento das populações

1) Contínuo

Denso-independente Denso-dependente

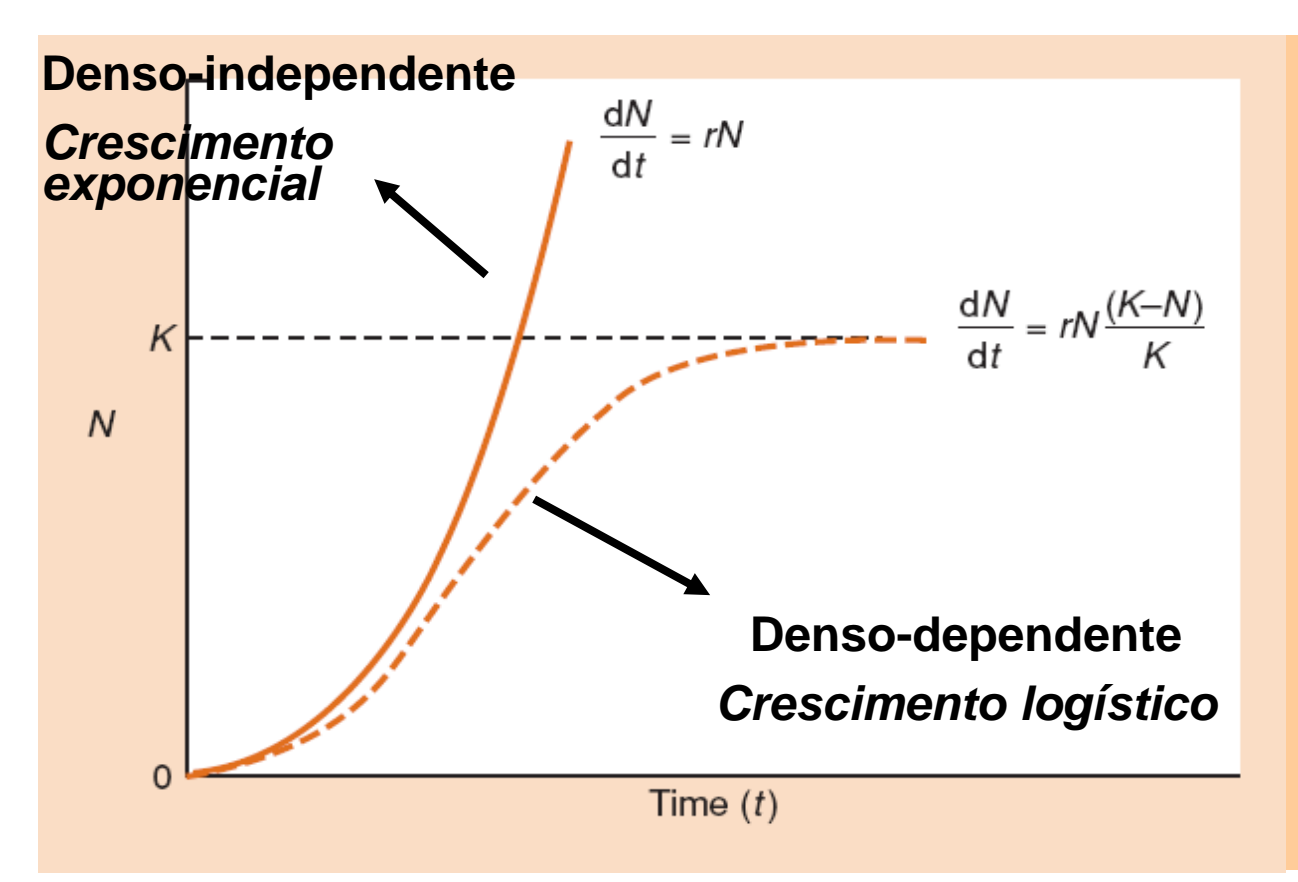

*r* **= taxa intrínseca de crescimento populacional**

**K = capacidade suporte do ambiente**

Crescimento populacional contínuo

Jayme M. Santangelo – UFRRJ Ecol Geral

Pressupostos do Modelo de crescimento exponencial:

- 1) Ausência de imigração ou emigração (população fechada);
- 2) Taxas de natalidade e mortalidade são constantes;
- 3) Ausência de estrutura genética;
- 4) Ausência de estrutura etária;
- 5) O crescimento é contínuo e sem atrasos.

Pressupostos do Modelo de crescimento logístico:

1) Ausência de imigração ou emigração (população fechada);

**r = 0,10** l<del>ade e mortalidade são constan</del>tes

- 3) Ausência de estrutura genética;
- 4) Ausência de estrutura etária;
- 5) O crescimento é contínuo e sem atrasos;
- 6) Capacidade suporte constante;
- 7) Efeitos denso-dependentes lineares sobre as taxas de natalidade e mortalidade.

Jayme M. Santangelo – UFRRJ Ecol Geral

• **Estruturado**

Modelos de dinâmica populacional até agora:

Todos os indivíduos têm contribuição igual no crescimento populacional.

Modelo de crescimento exponencial:

> A taxa de natalidade e mortalidade independe da idade dos indivíduos e do tamanho populacional.

Modelo de crescimento logístico:

> A taxa de natalidade e mortalidade independe da idade dos indivíduos, mas são afetadas pelo tamanho populacional.

## Modelos de dinâmica populacional

Modelo de crescimento populacional estruturado:

- Considera a classe etária dos indivíduos;
- Voltamos a considerar o pressuposto de recursos ilimitados no ambiente.

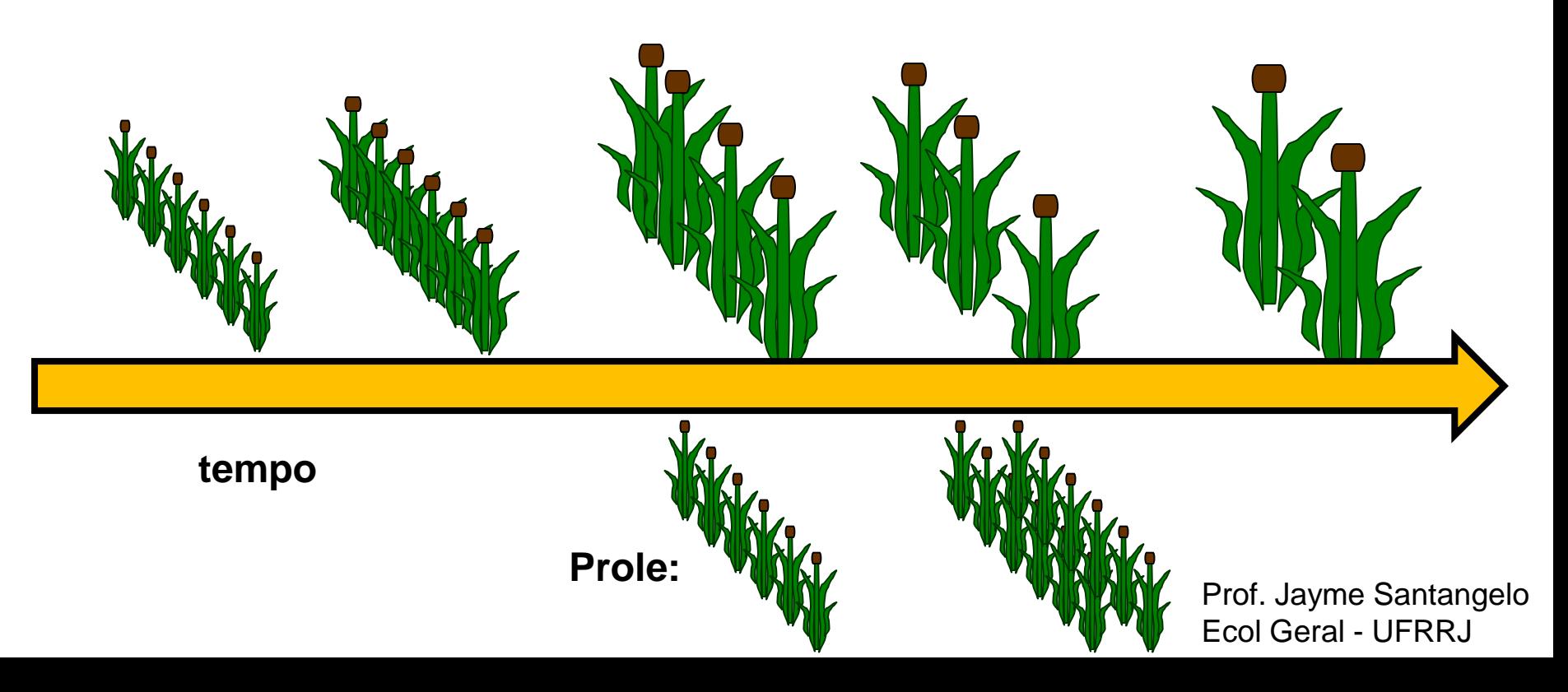

- 1) O perfil de fecundidade
- Número médio de filhas (**♀**) produzidos por uma **♀** de determinada idade, por unidade de tempo;
- $\triangleright$  A fecundidade será determinada por b(x);
- $\triangleright$  Ex.: se b(6) = 3, uma  $\triangleright$  de idade 6 tem em média 3 filhos  $\triangleright$ ;
- $\triangleright$  O perfil b(x) indica as taxas de fecundidade per capita para as ♀s de uma população.

- 1) O perfil de fecundidade
- $\triangleright$  Ex tabela 3.1

*Birth* = nascimentos

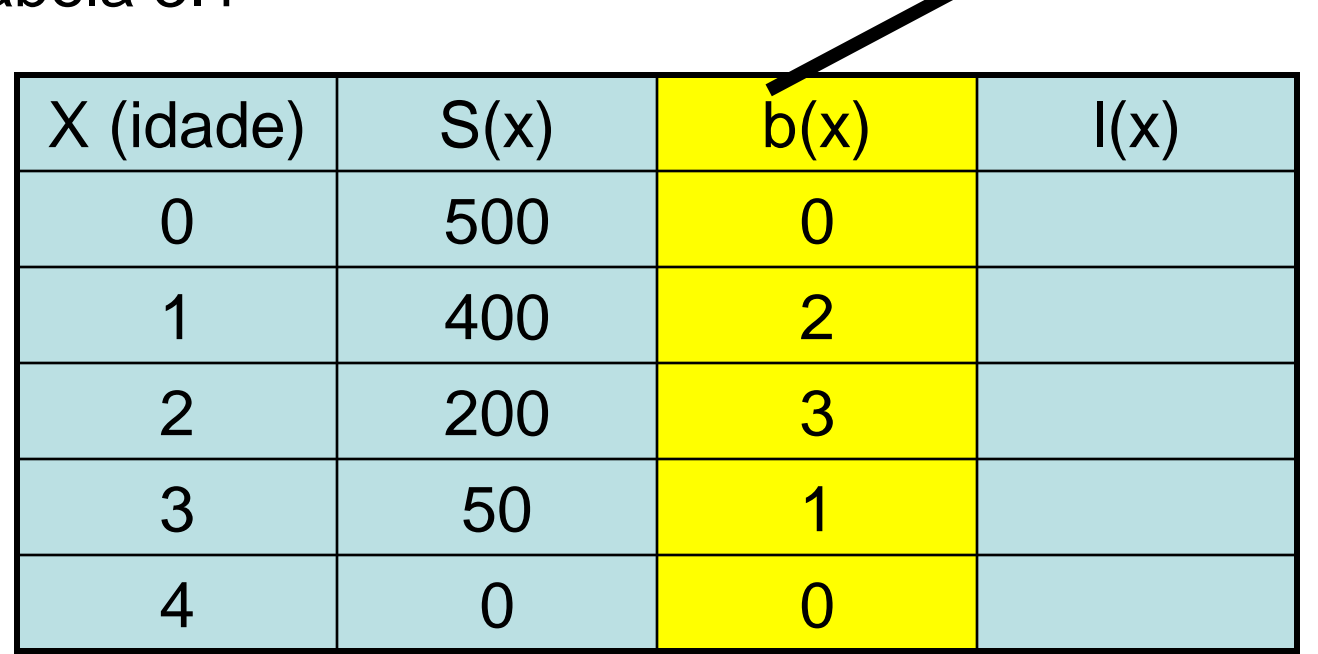

*Exemplo de tabela de vida*

*Se b(3) = 1, uma fêmea de idade 3 tem, em média, 1 descendente fêmea*

*S = sobrevivência*

- 2) O perfil de sobrevivência
- O crescimento da população depende das taxas de mortalidade nas diferentes idades; *Life-table*
- $\triangleright$  A mortalidade será determinada por  $I(x)$ ;
- $\triangleright$   $\vert$ (x) = probabilidade de sobrevivência de um indivíduo até a idade "x";

**l(x) =** no. de indiv. vivos na idade "x" / no. inicial de indiv.

- $\triangleright$  I(x) começa sempre com 1 e termina sempre com zero;
- Valores obtidos de uma coorte;
- A *probabilidade de sobrevivência* em cada idade, uma vez superada a idade anterior, será vista mais adianten Jayme Santangelo Ecol Geral - UFRRJ

- 2) O perfil de sobrevivência
- Ex.: tabela de vida

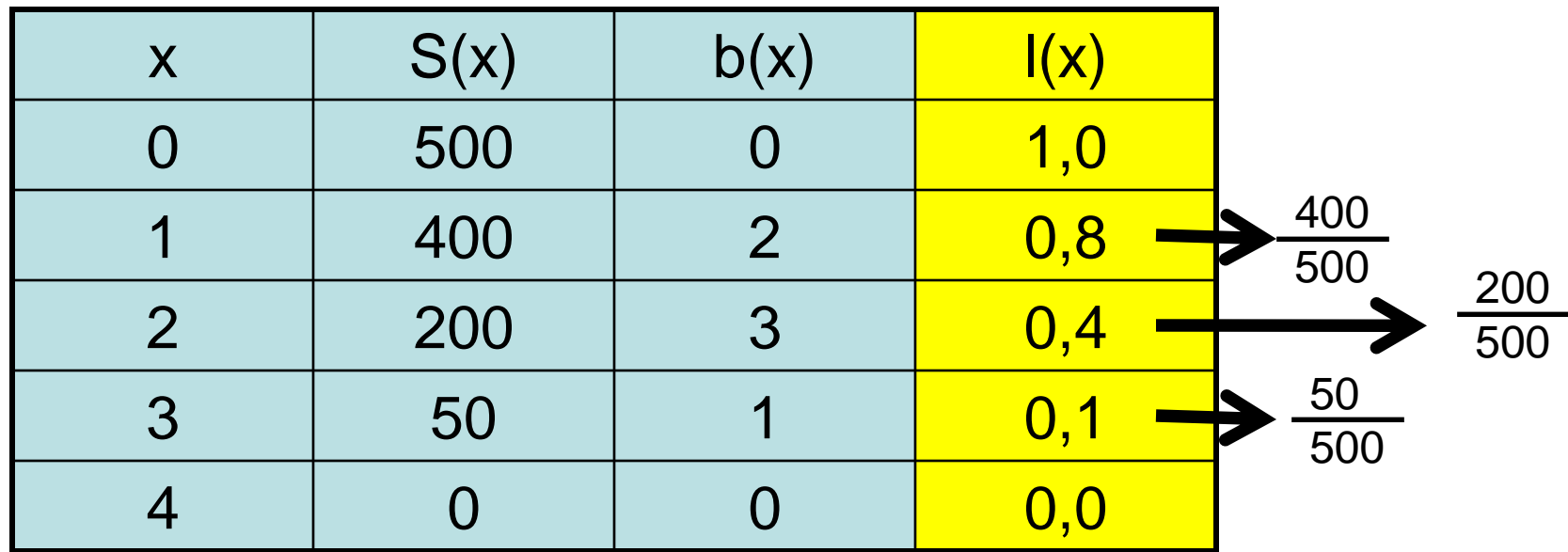

*Exemplo de tabela de vida*

$$
I(x) = S(x)/S_0
$$

$$
I(x) = S(x) / 500
$$

- Crescimento populacional estruturado
- 3) Probabilidade de sobrevivência
- Indica a probabilidade de sobrevivência da idade "x" até a idade "x+1";
- $\triangleright$  É denominado por g(x);

**g(x) = l(x+1) / l(x)**

 Note que l(x) nunca aumentará com a idade, enquanto o g(x) pode aumentar.

- 3) Probabilidade de sobrevivência
- $\triangleright$  Ex. tabela de vida

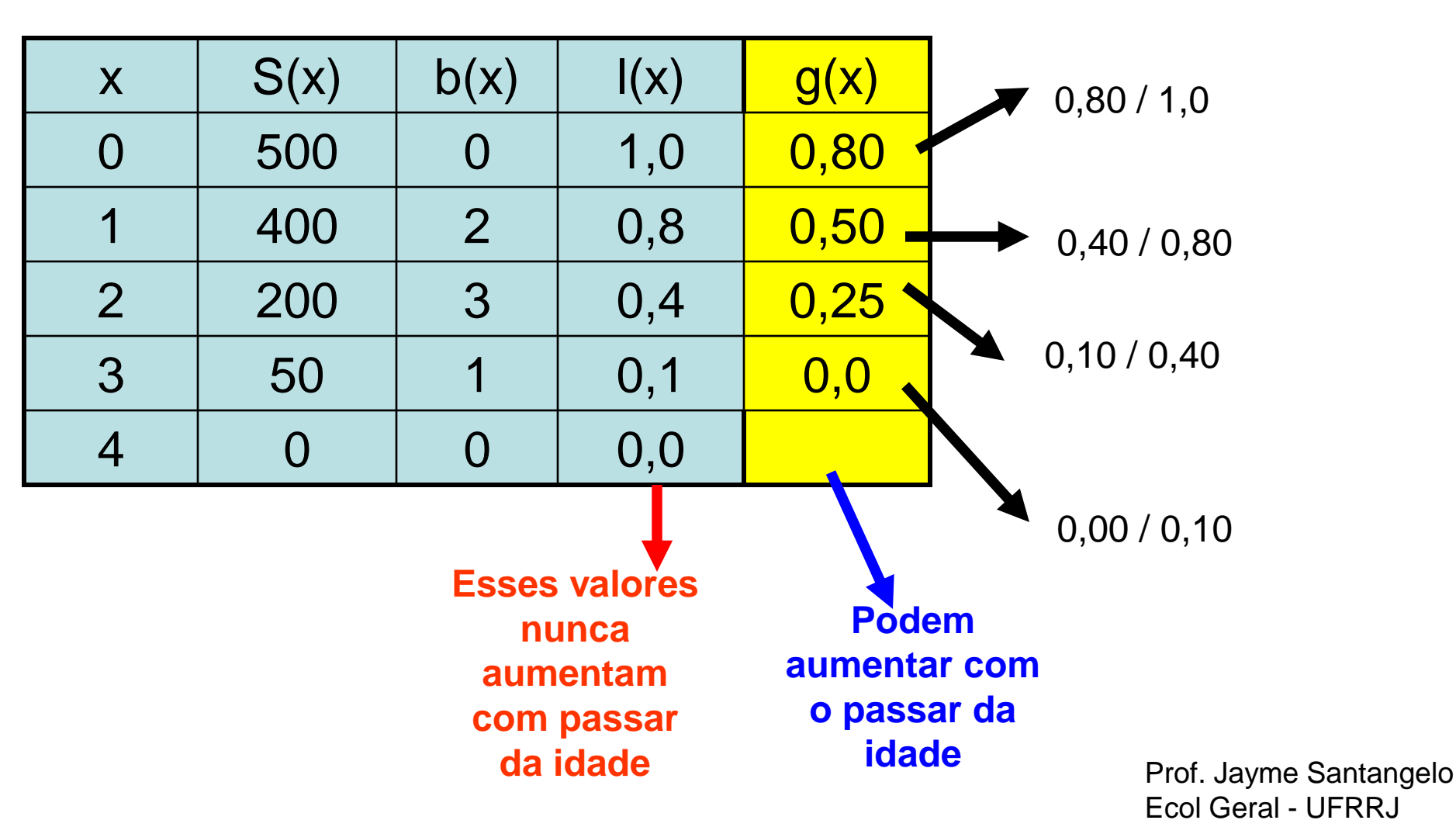

**g(x) = l(x+1) / l(x)**

- 5) Taxa líquida de reprodução (R $_{\rm o}$ )
- $\triangleright$  R<sub>o</sub> = no. médio de  $\triangleright$  produzido por cada  $\triangleright$  ao longo de sua vida;

$$
R_o = \sum I(x)b(x)
$$

A taxa líquida de reprodução representa a produção de descendentes descontada a mortalidade da mãe.

Assim:

- Se  $R_0 > 1$ , a população cresce;
- Se  $R_0$  < 1, a população diminui;
- Se  $R_0 = 1$ , a população está estável.

5) Taxa líquida de reprodução (R $_{\rm o}$ )

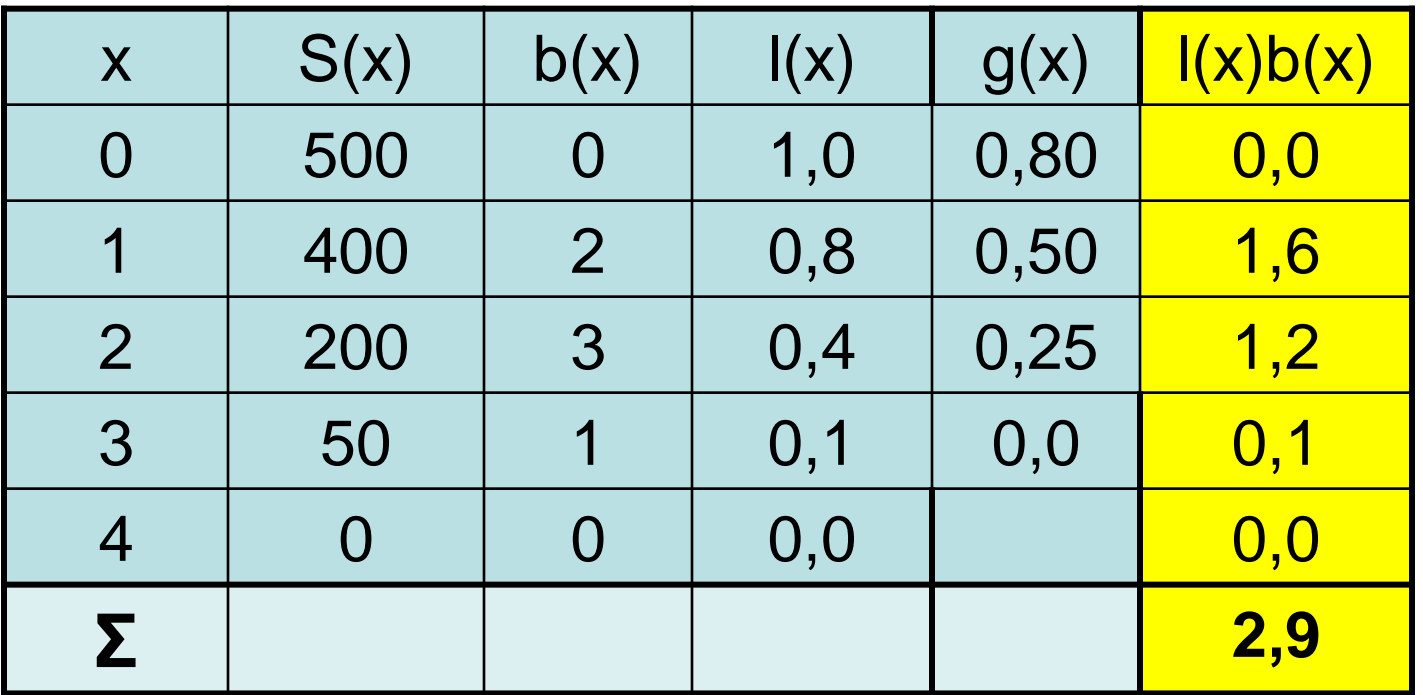

 $Ro = \sum$   $I(x)b(x)$ 

- 6) Tempo de geração (G)
- *Idade média das ♀ de uma coorte quando produzem o maior número de filhos (♀);*
- Resultado da equação é dado em unidades de tempo.

$$
G = \frac{\sum |(x) b(x) x}{\sum |(x) b(x)} = \text{Taxa líquida de reprodução (Ro)}
$$

6) Tempo de geração (G)

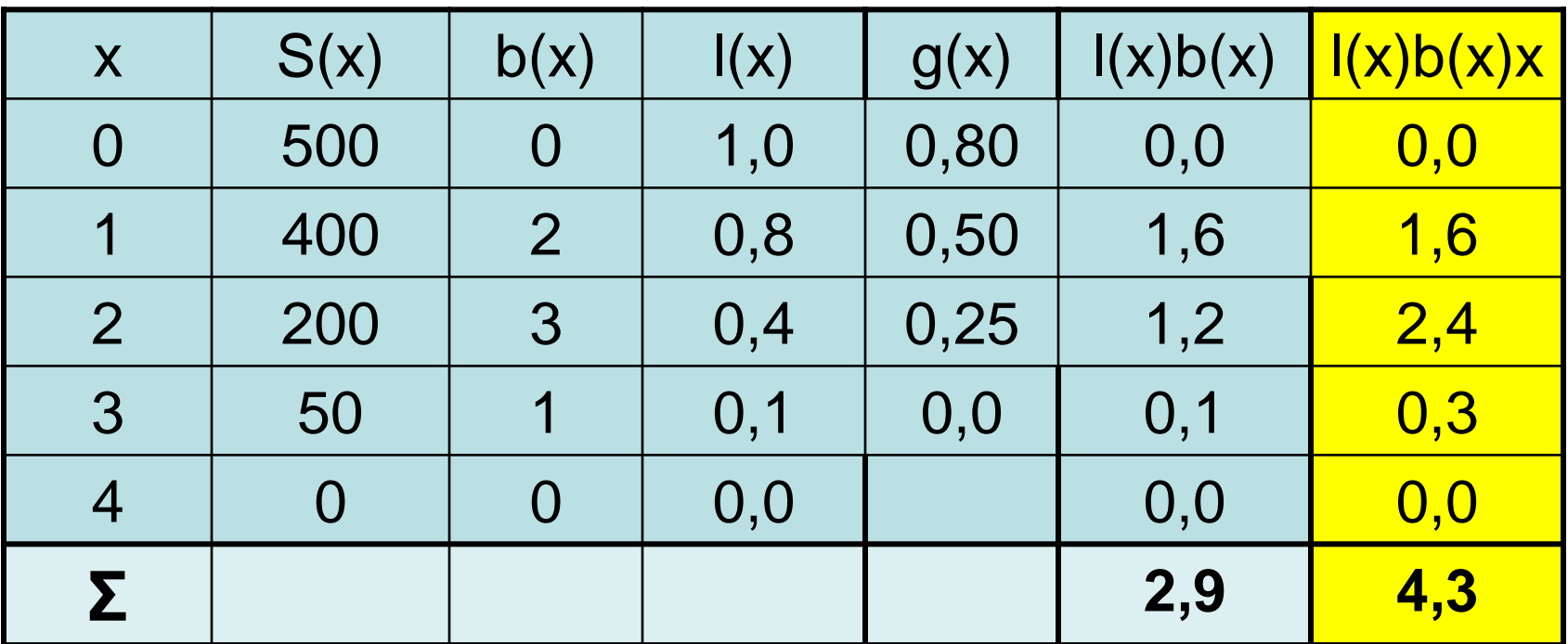

$$
G = \frac{\sum I(x)b(x)x}{\sum I(x)b(x)} = 4,3 / 2,9 = 1,48 \text{ anos}
$$

- 7) Taxa intrínseca de crescimento populacional (r)
- Equação observada nos modelos de crescimento exponencial

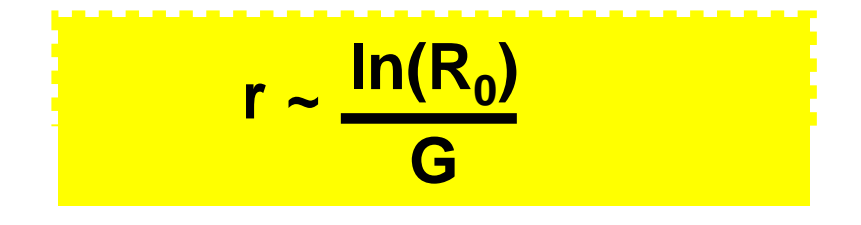

7) Taxa intrínseca de crescimento populacional (r)

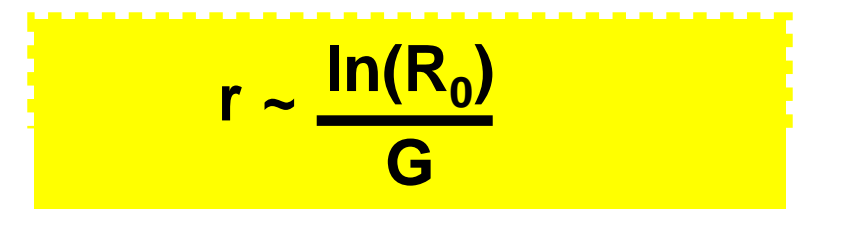

Assim, a taxa de crescimento populacional é mais lenta para organismos com tempos de geração mais longos.

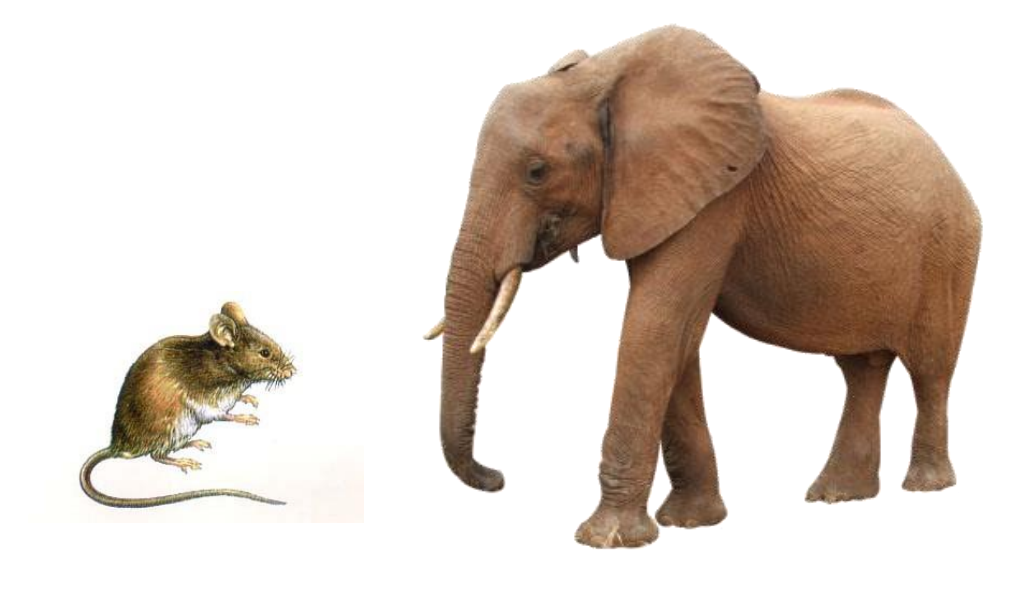

7) Taxa intrínseca de crescimento populacional (r)

$$
r \sim \frac{\ln(R_0)}{G}
$$

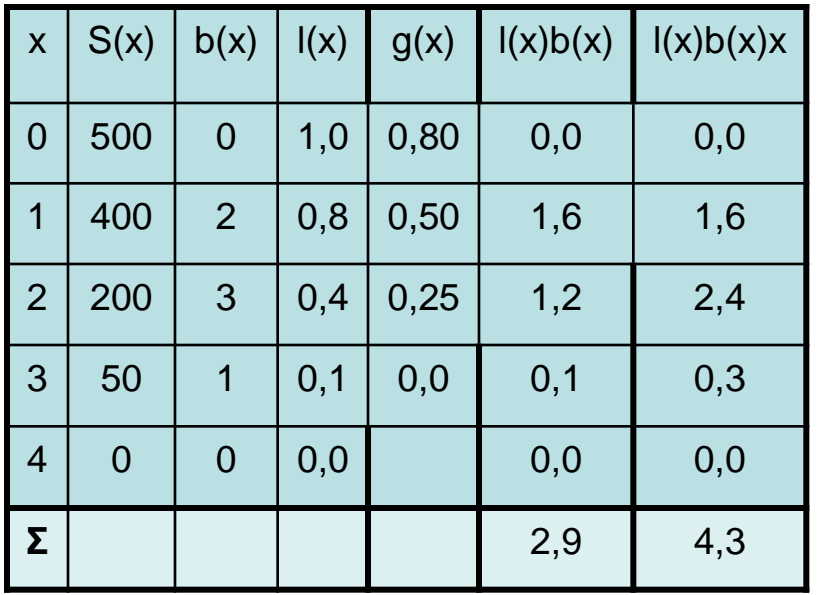

$$
Ro = \Sigma I(x)b(x) = 2.9
$$

$$
G = \sum |(x)b(x)x| = 4,3 / 2,9 = 1,48
$$
  

$$
\sum |(x)b(x)| = 4,3 / 2,9 = 1,48
$$

$$
r \sim \ln(2.9) / 1.48 = 0.718
$$

## Tabelas de Vida

#### Exemplo empírico: Efeito da salinidade no crescimento populacional de um crustáceo.

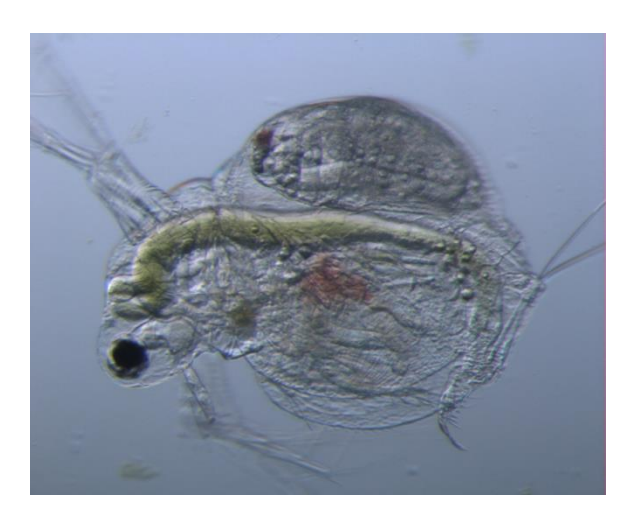

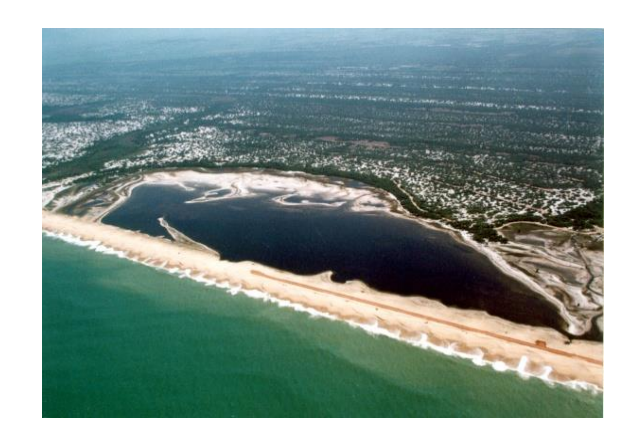

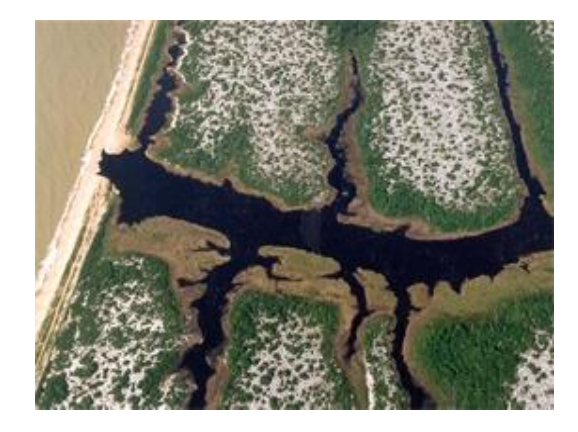

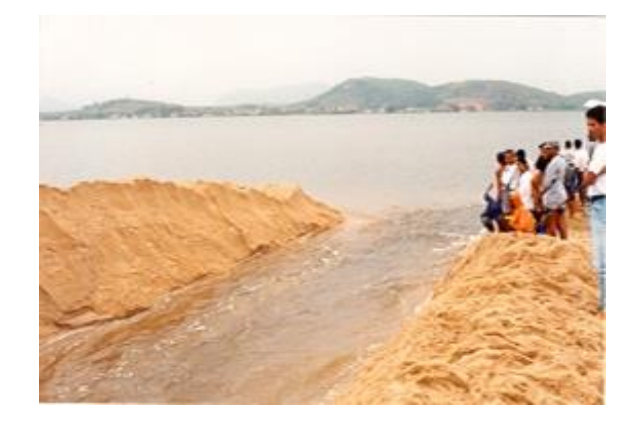

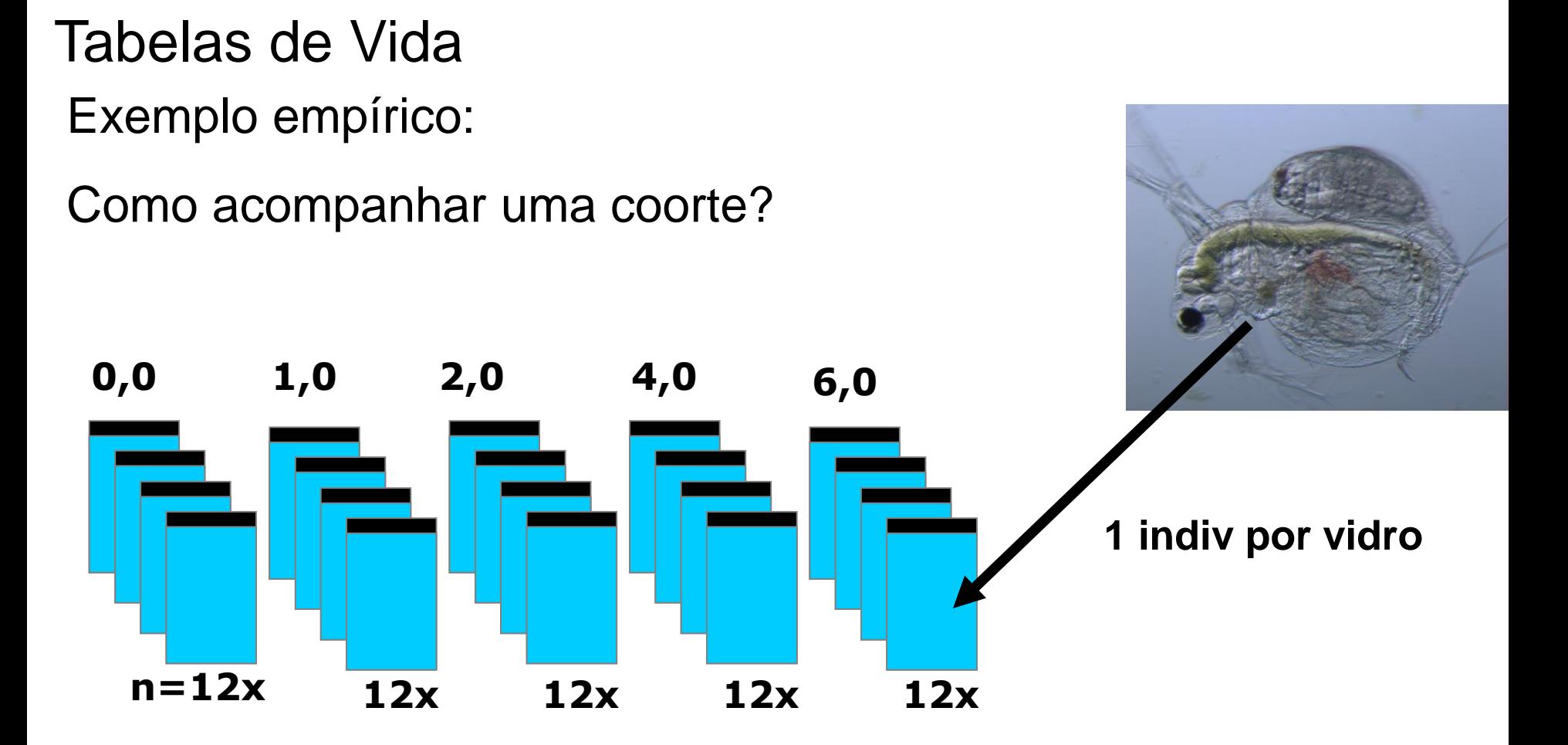

- Tabelas de Vida Exemplo empírico:
- Como acompanhar uma coorte?
- >Registro diário de nascimentos e mortes;
- >Remoção da prole.

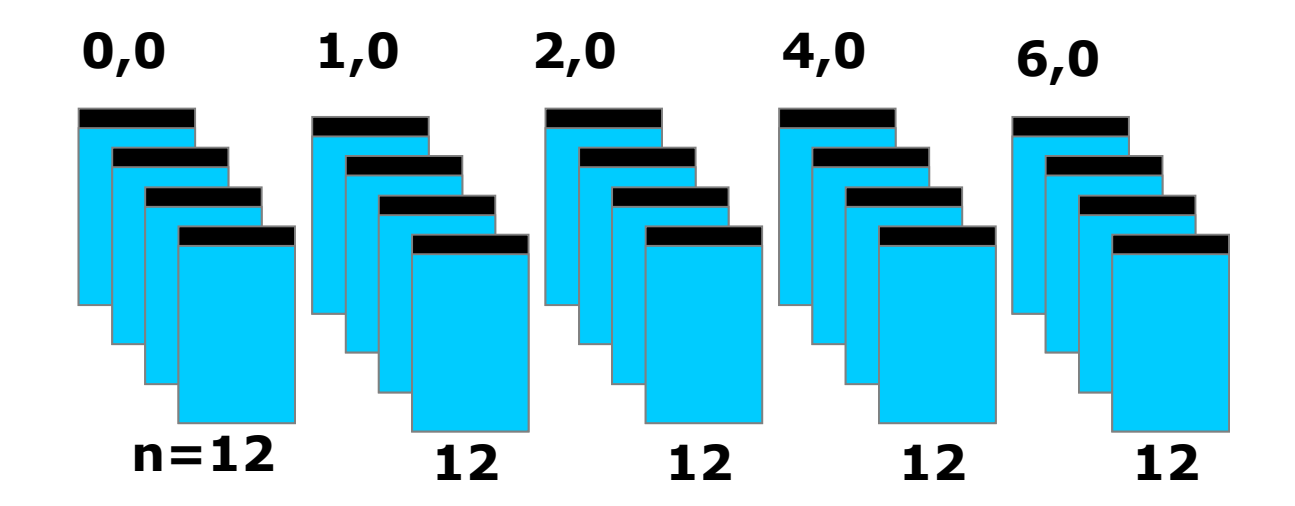

- Tabelas de Vida Exemplo empírico:
	- Curva de sobrevivência (tipo I, II ou III)?
- Será que existem diferenças entre condições reais e de laboratório?

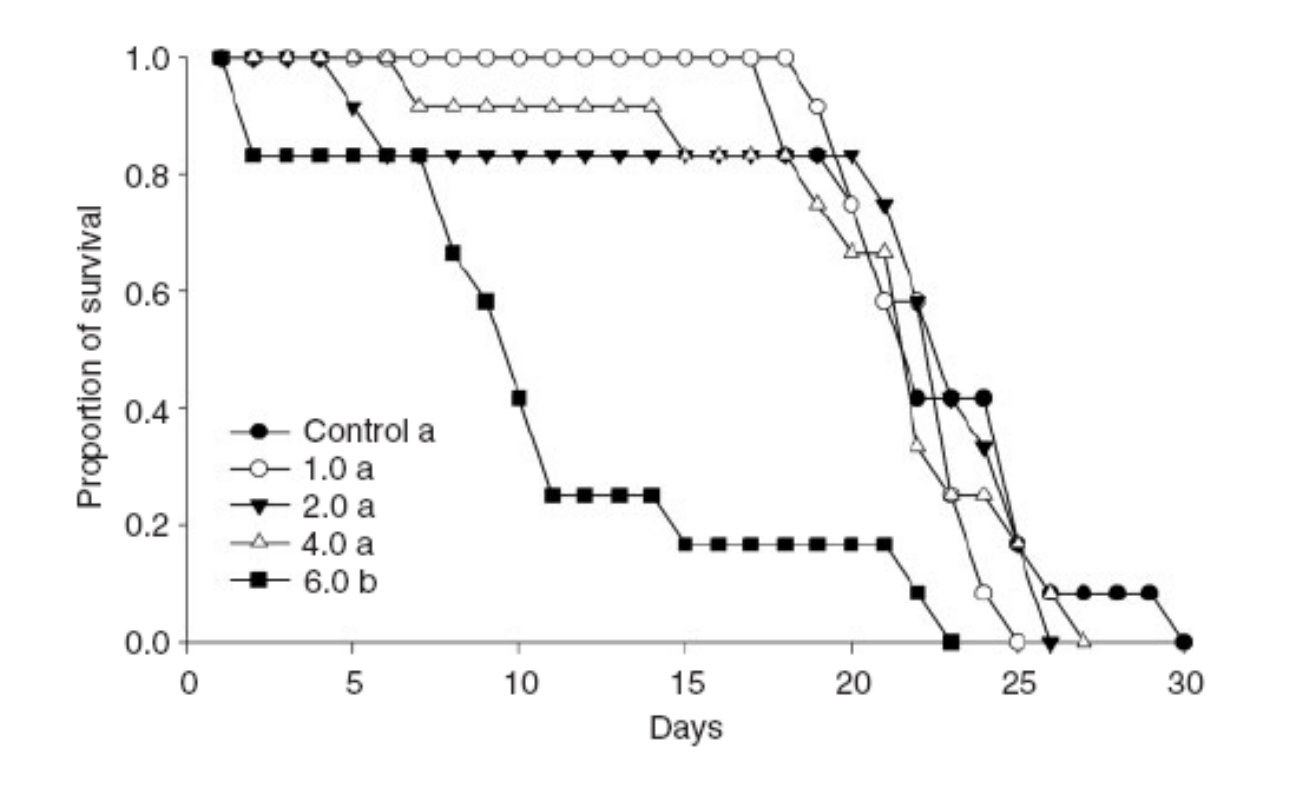

# Tabelas de Vida Exemplo empírico:

Calculando o valor de r.

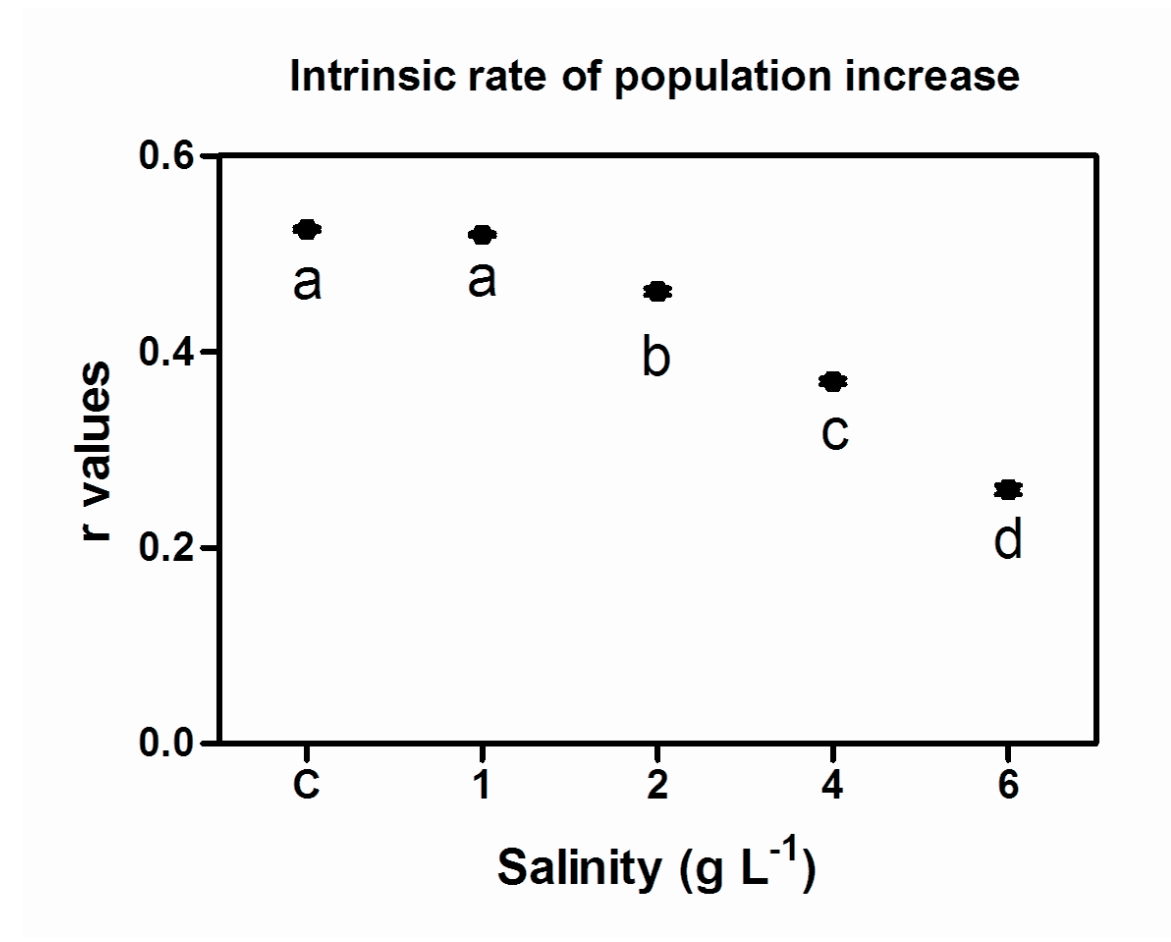

Pressupostos do Modelo:

- 1) Ausência de imigração ou emigração (população fechada);
- 2) Os perfis l(x) e b(x) são constantes (recursos ilimitados);
- 3) Ausência de estrutura genética.

## Concluindo....

A inclusão de taxas de natalidade e mortalidade diferenciadas entre os indivíduos, em função de sua idade (classe etária), permite a construção de modelos de crescimento populacional mais próximos à realidade.

### Programa Populus

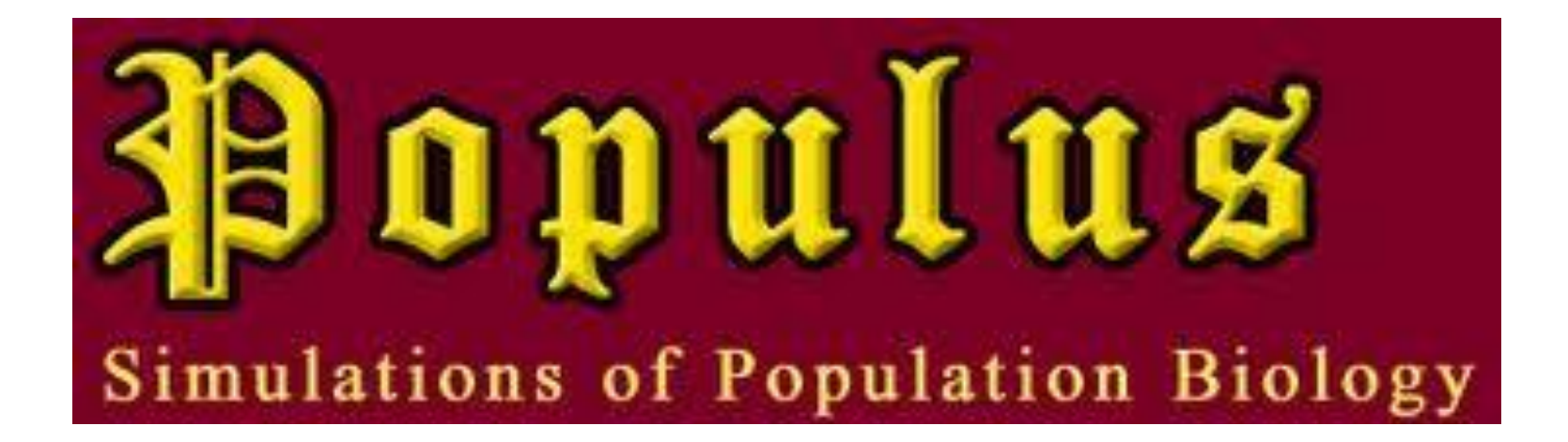